# **BAB III**

# **METODE PENELITIAN**

#### **A. Jenis dan Pendekatan Penelitian**

 $\overline{a}$ 

Penelitian ini menggunakan pendekatan kuantitatif. Pendekatan kuantitatif adalah penelitian yang bertujuan untuk mengolah data berupa angka untuk dianalisis dengan menggunakan statistik.<sup>85</sup> Alasan peneliti mengambil pendekatan kuantitatif didasarkan pada data laporan keuangan perusahaan di industri farmasi.

Sedangkan jenis penelitian menggunakan kausal komparatif. Kausal komparatif merupakan hubungan sebab akibat yang artinya kausal komparatif melibatkan kegiatan peneliti yang diawali dengan mengidentifikasi pengaruh variabel satu dengan variabel lainnya, kemudian mencari kemungkinan variabel penyebabnya.<sup>86</sup> Alasan menggunakan kausal komparatif dikarenakan data penelitian berupa laporan keuangan seluruh perusahaan di industri farmasi yang terdaftar di Bursa Efek Indonesia tahun 2019 hingga 2020 dan untuk mengidentifikasi faktor penyebab terjadinya peningkatan laba pada laporan keuangan perusahaan industri farmasi tersebut.

<sup>85</sup> Sugiyono, *Metode Penelitian Kuantitatif, kualitatif dan R&D*, (Bandung: Alfabeta 2016), Hal 7

<sup>86</sup> Sukardi, *Metodologi Penelitian Pendidikan: Kompetensi dan Praktiknya*, (Jakarta: BumiAksara, 2004), Hal 171

#### **B. Populasi dan Sampel Penelitian**

# **1. Populasi**

Populasi adalah wilayah generalisasi yang terdiri dari objek atau pun subjek yang mempunyai kualitas dan karakteristik tertentu yang kemudian ditetapkan oleh peneliti untuk dapat dipelajari dan kemudian memperoleh kesimpulannya.<sup>87</sup> Populasi dalam penelitian ini adalah seluruh perusahaan di Industri Farmasi yang menerbitkan laporan keuangan triwulan (3 bulanan) berturut – turut selama tahun 2019 hingga 2020.

#### **2. Sampel**

 $\overline{a}$ 

Sampel adalah bagian dari jumlah dan karakteristik dari populasi tersebut. Apabila populasinya besar maka peneliti tidak mungkin mengambil semua yang ada pada populasi, karena keterbatasan dana, tenaga dan waktu, melainkan hanya menggunakan sampel yang diambil dari populasi tersebut.<sup>88</sup> Teknik sampling menggunakan metode *purposive sampling*. *Purposive sampling* digunakan ketika sasaran sampel yang akan diteliti telah memiliki kriteria tertentu sehingga tidak akan mungkin mengambil dari sampel lain yang tidak memenuhi kriteria yang sudah ditetapkan.<sup>89</sup>

<sup>87</sup> Sugiyono, *Metode Penelitian Pendidikan*, (Bandung: Alfabeta, 2011), Hal 117

<sup>88</sup> Riduwan, *Metode& Teknis Menyusun Tesis*, (Bandung: Alfabeta, 2005), Hal 118

<sup>89</sup> Endang Mulyatiningsih, *Riset Terapan Bidang Pendidikan dan Teknik*, (Yogyakarta: UNY Press, 2011), Hal 12

Kriteria yang harus dipenuhi dalam pengambilan sampel diantaranya :

- a. Perusahaan industri farmasi yang terdaftar di Bursa Efek Indonesia selama periode 2019 hingga 2020.
- b. Perusahaan Industri Farmasi yang menerbitkan laporan keuangan triwulan dan membukukan Laba Bersih berturut – turut selama periode tahun 2019 hingga 2020.
- c. Memiliki kelengkapan data yang diperlukan selama periode penelitian.

**Tabel 3.1 Kriteria Pengambilan Sampel**

| N <sub>0</sub> | <b>Kriteria Penelitian</b>                               | Jumlah                      |
|----------------|----------------------------------------------------------|-----------------------------|
| 1.             | Perusahaan industri farmasi yang terdaftar di BEI selama | 11                          |
|                |                                                          |                             |
|                | 2019 hingga 2020.                                        |                             |
| 2.             | Perusahaan industri farmasi yang menerbitkan laporan     | 7                           |
|                |                                                          |                             |
|                | triwulan berturut – turut dan membukukan laba bersih     |                             |
|                | selama 2019 hingga 2020.                                 |                             |
|                |                                                          |                             |
| 3.             | Periode penelitian (tahun).                              | $\mathcal{D}_{\mathcal{L}}$ |
|                |                                                          |                             |
| 4.             | Total sampel penelitian keseluruhan (7 Perusahaan x 2    | 56                          |
|                | periode x 4 Triwulan)                                    |                             |
|                |                                                          |                             |

Sumber: Bursa Efek Indonesia, <sup>90</sup> data diolah oleh peneliti.

Setelah dilakukan tahapan penyeleksian kriteria penelitian pada tabel 3.1 kemudian diperoleh 7 sampel penelitiandan total sampel penelitian secara

 $\ddot{\phantom{a}}$ 

 $\frac{90}{90}$ [www.idx.co.id](http://www.idx.co.id/) diakses pada 1 April 2021 pukul 20.20

keseluruhan sebanyak 56 data (dengan sistem kuartal dalam periode 2 tahun). Jadi, sebanyak 7 perusahaan farmasi yang terdaftar di Bursa Efek Indonesia telah memenuhi kelengkapan data yang diperlukan dari tahun 2019 sampai 2020. Berikut adalah daftar perusahaan farmasi yang menjadi sampel penelitian:

# **Tabel 3.2**

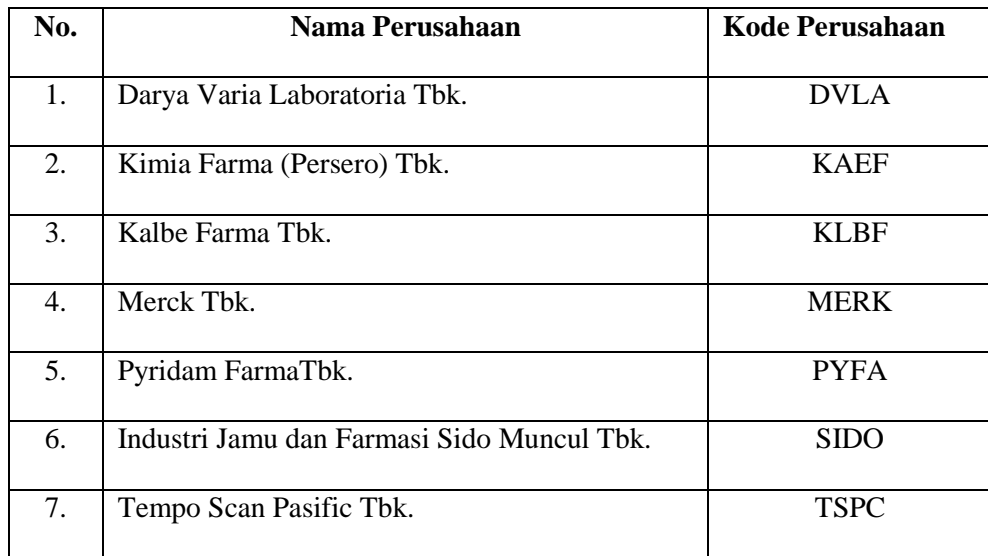

# **Daftar Sampel Perusahaan Farmasi**

Sumber: Bursa Efek Indonesia,<sup>91</sup> data diolah oleh peneliti.

#### **C. Sumber Data, Variabel dan Pengukurannya**

### **1. Sumber Data**

 $\ddot{\phantom{a}}$ 

Data adalah keterangan atau bahan yang dapat dijadikan kajian baik itu analisis maupun kesimpulan. Data juga harus berkaitan dengan informasi,

<sup>&</sup>lt;sup>91</sup>[www.idx.co.id](http://www.idx.co.id/) diakses pada 9 Juni 2021 pukul 12.33

dalam artian bahwa data harus mengungkapkan kaitan dengan sumber informasi dan dalam bentuk yang asli.<sup>92</sup> Sumber data yang digunakan dalam penelitian ini adalah data sekunder berupa laporan keuangan perusahaan triwulan selama periode 2019 hingga 2020. Data sekunder adalah data yang diperoleh dari pihak lain berupa data yang sudah jadi dan sudah dipublikasikan.<sup>93</sup> Adapun cara memperolehnya dari website resmi perusahaan farmasi dan Bursa Efek Indonesia.

### **Tabel 3.3**

#### **Data Perusahaan Farmasi**

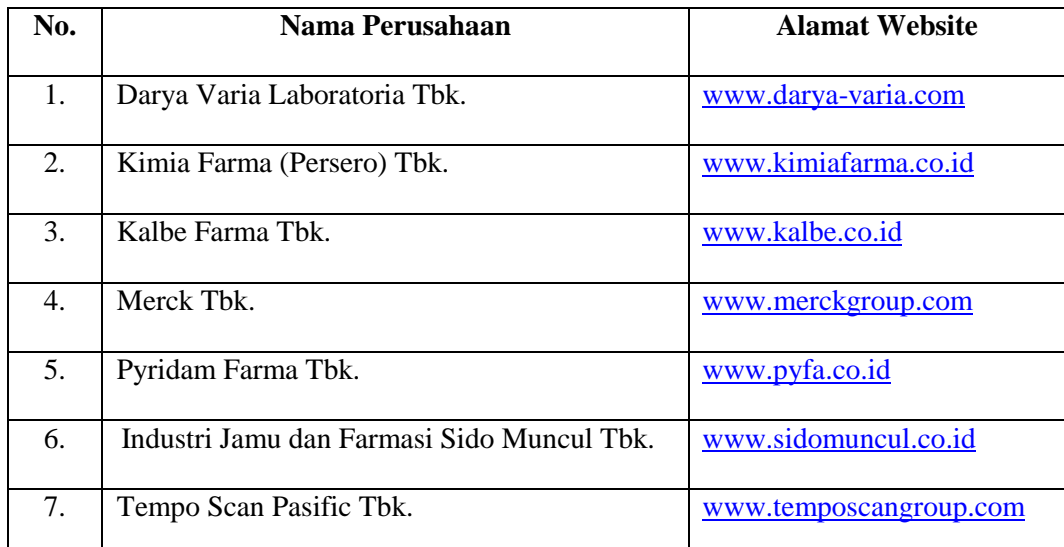

Sumber: Bursa Efek Indonesia, <sup>94</sup> data diolah oleh peneliti

<sup>92</sup> Ahmad Tanzeh, *Pengantar Metode Penelitian*, (Yogyakarta: Teras 2009), Hal 15-16 <sup>93</sup>Suryani dan Hendryadi, *Metode Riset Kuantitatif: Teori dan aplikasi pada penelitian bidang bidang manajemen dan ekonomi islam*, (Jakarta: Kencana, 2015), Hal 171

 $^{94}$ [www.idx.co.id](http://www.idx.co.id/) diakses pada 9 Juni 2021 pukul 13.13

### **2. Variabel Penelitian dan Skala Pengukuran**

- a. Variabel Independen dalam penelitian ini berupa :
	- 1) Pendapatan (X1)

Pendapatan = Penerimaan – Biaya<sup>95</sup>

2) Biaya Operasional (X2)

Biaya Operasional = Biaya penjualan / pemasaran + Biaya administrasi umum<sup>96</sup>

3) *Gross Profit Margin* (X3)

G L Penjualan Bersih<sup>97</sup>

b. Variabel Dependen dalam penelitian ini berupa Laba Bersih (Y)

Laba Bersih = Laba Sebelum Pajak – Pajak Penghasilan<sup>98</sup>

#### **D. Teknik Pengumpulan Data dan Instrumen Penelitian**

Teknik pengumpulan data dalam penelitian ini berupa Dokumentasi. Dokumentasi digunakan untuk menambah data – data yang berhubungan dengan

<sup>95</sup> Amir dan Rukmana, *Bank Syariah Teori, Kebijakan dan Studi Empiris …..,*hal. 178

<sup>96</sup> Hamly Syaifullah*, Akuntansi Biaya &…* Hal 157 - 158

<sup>97</sup> Arief Sugiono dan Edi Untung, *Panduan Praktis Dasar Analisa Laporan…..*, hal. 66

<sup>98</sup> Hery, *Analisis Laporan Keuangan Edisi 1*….., hal. 80

penelitian, Dokumentasi juga dilakukan untuk mempermudah peneliti dalam penyususan penelitian.<sup>99</sup>

Instrumen penelitian ini menggunakan dokumentasi berupa data laporan keuangan triwulan perusahaan farmasi selama periode tahun 2019 hingga 2020. Selain itu peneliti menggunakan data lain berupa studi pustaka. Studi Pustaka yaitu pengumpulan data – data yang didapatkan melalui buku – buku atau literatur – literatur yang memiliki kecocokkan dengan penelitian ini. Studi pustaka digunakan untuk menemukan teori, konsep, variabel dan lainnya dengan cara membaca buku, diktat kuliah, jurnal, media internet dan lain – lain untuk menambah sumber penelitian.<sup>100</sup>

### **E. Metode Analisis Data**

 $\overline{a}$ 

Analisis data adalah proses pengujian yang bertujuan untuk mendapatkan jawaban atas rumusan masalah dan hipotesis dan juga untuk mendapatkan kesimpulan dari analisis tersebut.<sup>101</sup> Metode analisis data yang digunakan dalam penelitian ini menggunakan analisis regresi linier berganda. Analisis regresi linier berganda adalah analisis yang digunakan untuk menjelaskan lebih dari dua variabelin dependen yang mempengaruhi variable dependen atau biasa disebut

<sup>99</sup> Sukardi, *Metodologi Penelitian Pendidikan: Kompetensi….,* Hal 81.

<sup>100</sup> Rina Novianty Ariawaty dan Siti Noni Evita, *Metode Kuantitatif Praktis*, (Bandung: PT Bima Pratama Sejahtera, 2018), Hal 8

<sup>101</sup> Suryani dan Hendryadi, *Metode Riset Kuantitatif: Teori dan….,* Hal 210.

sebagai multivariable.<sup>102</sup> Dalam penelitian ini menggunakan program IBM SPSS 26 (*Statistical Product and Service Solutions*) untuk mempermudah dalam pengujian. Berikut ini metode analisis data guna membantu menjawab rumusan masalah dan hipotesis penelitian diantaranya adalah :

# **1. Uji Asumsi Klasik**

Uji asumsi klasik digunakan untuk mengetahui apakah data yang digunakan untuk diteliti sudah memenuhi syarat atau belum. Dalam penelitian ini ada beberapa uji asumsi klasik diantaranya adalah :

#### **a. Uji Normalitas**

Uji normalitas dalam penelitian digunakan untuk mengetahui apakah sebuah data dalam penelitian memiliki distribusi secara normal atau tidak.<sup>103</sup> Uji normalitas yang dilakukan dengan menggunakan program SPSS untuk menguji nilai *Kolmogorov Smirnov*. Data berdistribusi normal apabila Asymp. Sig. >  $0.05$  maka H<sub>0</sub> diterima. Namun apabila Asymp. Sig.  $< 0.05$  maka H<sub>0</sub> ditolak, yang menyatakan bahwa data tidak berdistribusi normal.<sup>104</sup>

#### **b. Uji Multikolinearitas**

 $\overline{a}$ 

Uji Multikolinieritas bertujuan untuk mendeteksi variabel independen pada model regresi saling berkorelasi. Untuk memenuhi

<sup>102</sup> Imam Gunawan, *PengantarStatistikaInferensial*, (Jakarta: Rajawali Pers, 2016), Hal 215

<sup>103</sup> Rina Novianty Ariawaty dan Siti Noni Evita, *Metode Kuantitatif…* , Hal 21

<sup>104</sup> Johar Arifin, *SPSS 24 untuk penelitian dan Skripsi*, (Jakarta: PT Elex Media Komputindo, 2017), hal 121 - 122

kriteria BLUE, tidak boleh terdapat korelasi antara variabel independen pada model regresi. Dan apabila terjadi korelasi antara variabel independen, maka variable tersebut bias dikatakan ortogonal. Cara untuk mendeteksi gejala multikolinieritas adalah dengan melihat nilai *Tolerance Value* atau *Variance Inflation Factor* (*VIF*) dengan criteria sebagai berikut:

- 1) Apabila *Tolerance Value* > 0,1 dan VIF < 10, maka dapat disimpulkan tidak terjadi gejala multikolinieritas antar variabel independent pada model regresi.
- 2) Apabila *Tolerance Value* < 0,1 dan VIF > 10, maka dapat disimpulkan terjadi gejala multikolineritas antar variabel independent pada model regresi.<sup>105</sup>

### **c. Uji Heteroskedastisitas**

 $\overline{a}$ 

Uji heteroskedastisitas digunakan untuk mengetahui apakah dalam model regresi terjadi ketidaksamaan variance dari residual satu pengamatan kepengamatan lainnya. Model regresi yang benar harus mempunyai variance yang sama (homokedastisitas). Gejala heteroskedastisitas biasa terjadi pada penelitian yang menggunakan data *cross section* dan jarang terjadi pada penelitian yang menggunakan data *time series*. <sup>106</sup> Dalam penelitian ini menggunakan metode Uji *Glejser*.

<sup>105</sup> Rina Novianty Ariawaty dan Siti Noni Evita, *Metode Kuantitatif…* , Hal 26

<sup>106</sup> Rina Novianty Ariawaty dan Siti Noni Evita, *Metode Kuantitatif…* , Hal 28

Kriteria dalam pengujian *Glejser* adalah sebagai berikut. Jika nilai Sig. > 0,05 maka tidak terjadi gejala heteroskedastisitas (homokedastisitas) pada variabel independen. Namun jika nilai Sig. < 0,05 maka variabel tersebut terjadi gejala heteroskedastisitas. $107$ 

#### **d. Uji Autokorelasi**

 $\overline{a}$ 

Uji Autokorelasi bertujuan untuk mengetahui adanya korelasi antara kesalahan pengganggu periode t dengan periode sebelumnya. Model regresi yang baik menyatakan bahwa tidak terdapat autokorelasi. Di dalam penelitian ini menggunakan salah satu cara uji autokorelasi dengan pengujian *Runs Test*.

Uji *Runs Test* merupakan bagian dari statistik non parametrik dapat juga digunakan untuk menguji apakah antara residual terdapat korelasi. Apabila nilai residual > 0,05 maka tidak terdapat hubungan antar korelasi. Dan jika nilai residual < 0,05 maka terdapat hubungan antar korelasi. Dengan hipotesis dasar diatas, maka dasar pengambilan keputusan uji statistik dengan Uji *Runs Test* adalah sebagai berikut:

1) Jika nilai Asymp. Sig. (2 – tailed) lebih kecil < dari 0,05 maka terdapat gejala autokorelasi.

<sup>107</sup> Ce Gunawan, *Mahir Menguasai SPSS (Mudah Mengolah Data Dengan IBM SPSS Statistik 25*), (Yogyakarta: DEEPUBLISH, 2019), Hal 167

2) Jika nilai Asymp. Sig. (2 – tailed) lebih besar > dari 0,05 maka tidak terdapat gejala autokorelasi.<sup>108</sup>

## **2. Analisis Regresi Berganda**

Analisis regresi berganda bertujuan untuk memaparkan suatu variable dependen yang menggunakan variable independen dengan jumlah lebih dari satu atau minimal dua variable independen.<sup>109</sup> Persamaan dari regresi linier berganda penelitian ini adalah sebagai berikut :

$$
Y = a + B_1X_1 + B_2X_2 + B_3X_3 + e
$$

Keterangan :

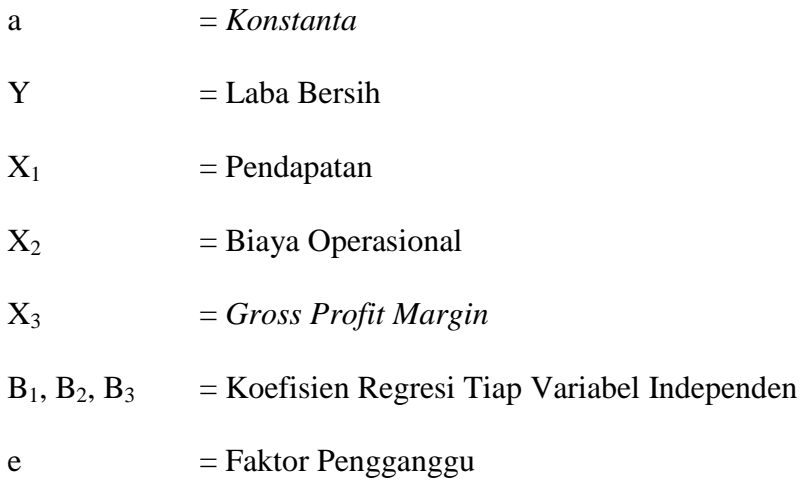

<sup>108</sup> Imam Ghozali, *Aplikasi Analisis Multivariate dengan Program IBM SPSS 25*, (Semarang: Badan Penerbit Universitas Diponegoro, 2018), hal. 120

<sup>109</sup> Suryani dan Hendryadi, *Metode Riset Kuantitatif: Teori dan ……,* Hal 318

#### **3. Uji Hipotesis**

Hipotesis bias diartikan sebagai dugaan sementara mengenai suatu hal, hipotesis bias diartikan sebagai kesimpulan sementara mengenai hubungan variable satu dengan variabel yang lain.<sup>110</sup> Berikut adalah uji hipotesis dalam penelitian ini.

## **a. Uji t (Parsial)**

 $\overline{a}$ 

Uji t digunakan untuk membandingkan antara rata – rata dari dua populasi dengan menggunakan data yang berskala interval.<sup>111</sup> Adapun pengujiannya sebagai berikut :

- 1)  $H_0$  = Variabel Independen secara parsial tidak berpengaruh signifikan terhadap variable dependen.
- 2)  $H_1$  = Variabel Independen secara parsial berpengaruh signifikan terhadap variable dependen. $^{112}$

Uji t dapat diketahui dari nilai signifikansi dan perbandingan t hitung dengan t tabel pada setiap variabel independen pada program SPSS. Dimana jika nilai signifikan  $< 0.05$  dan t hitung  $> t$  tabel, maka secara parsial variabel independen berpengaruh signifikan

<sup>110</sup> Nuryadi, *ed. al*.*Dasar – Dasar Statistik Penelitian*, (Yogyakarta: SIBUKU MEDIA, 2017), Hal 74

<sup>111</sup> Jonathan Sarwono, *Metode Penelitian Kuantitatif dan Kualitatif*, (Yogyakarta: Graha Ilmu, 2006), Hal 154

<sup>112</sup> Jonathan Sarwono Dan HerlinaBudiono, *Statistik Terapan Aplikasi Untuk Riset Skripsi, Tesis Dan Disertasi (Menggunakan SPSS, AMOS, Dan Excel)*, (Jakarta: PT Elex Media Komputindo, 2012), Hal 200

terhadap variabel dependen, maka  $h_1$  diterima. Begitu pula dengan sebaliknya, maka  $\rm H_0$  diterima. $^{113}$ 

# **b. Uji f (Simultan)**

Uji f digunakan untuk mengetahui signifikansi variabel independen secara simultan apakah mempengaruhi variabel dependen.<sup>114</sup>

Adapun pengujiannya sebagai berikut:.

- 1)  $H_0 =$  Variabel Independen secara simultan tidak berpengaruh signifikan terhadap variable dependen.
- 2)  $H_1$  = Variabel Independen secara simultan berpengaruh signifikan terhadap variable dependen. $^{115}$

Uji f juga digunakan untuk program SPSS dengan *significance level* senilai 0,05. Apabila nilai signifikan < 0,05 dan f hitung > f tabel maka menunjukkan hipotesis diterima, artinya secara simultan variable independen berpengaruh secara signifikan terhadap variable dependen dan begitu juga sebaliknya.<sup>116</sup>

# **c. Uji Koefisien Determinasi (R<sup>2</sup> )**

Uji koefisien determinasi (*R Square*) digunakan untuk mengukur besarmya pengaruh variable independen terhadap variable dependen. Nilai R ditunjukkan dengan kisaran 0 – 1, dimana semakin mendekati

<sup>113</sup> Ce Gunawan, *Mahir Menguasai SPSS …..*, Hal 207

<sup>114</sup> Jonathan Sarwono Dan HerlinaBudiono, *Statistik Terapan…..,* Hal 207

<sup>115</sup> Jonathan Sarwono Dan HerlinaBudiono, *Statistik Terapan ..... ,* Hal 198

<sup>116</sup> Ce Gunawan, *Mahir Menguasai SPSS ..…* , Hal 108

satu maka pengaruh kedua variable semakin kuat, begitu juga sebaliknya. <sup>117</sup> Penelitian ini menggunakan *Adjusted R Square*, di mana digunakan untuk memperlihatkan seberapa penting kontribusi dua atau lebih dari variabel independen yang mempengaruhi variabel dependen.<sup>118</sup>

<sup>117</sup> Jonathan Sarwono Dan HerlinaBudiono, *Statistik Terapan Aplikasi Untuk ……,* Hal 197

<sup>118</sup> Ce Gunawan, *MahirMenguasai SPSS (Mudah Mengolah Data Dengan IBM …..,* Hal 205